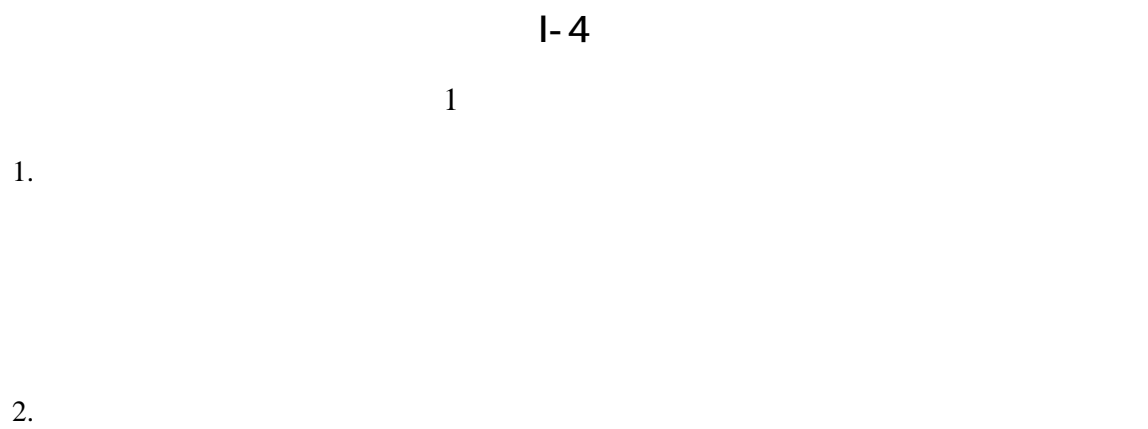

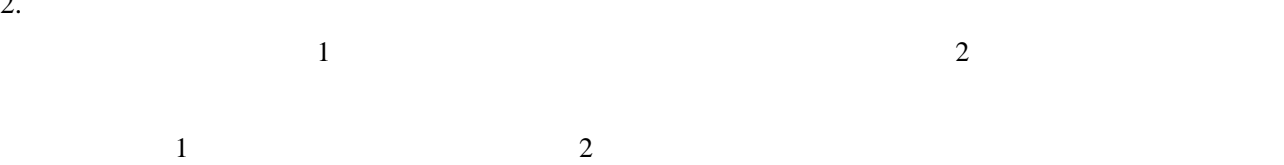

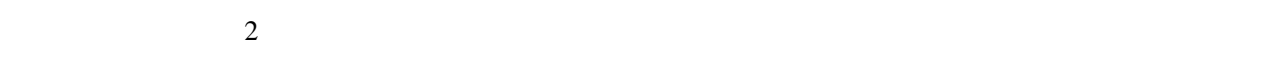

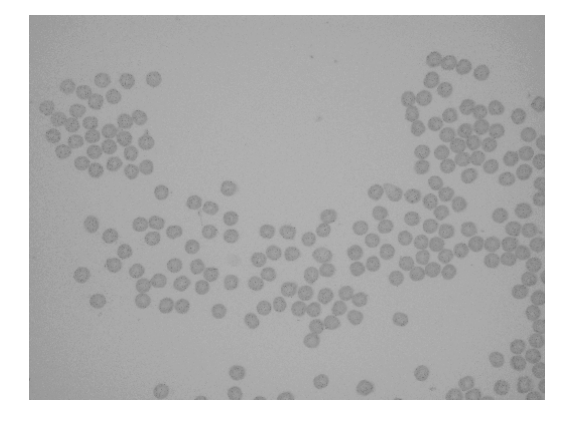

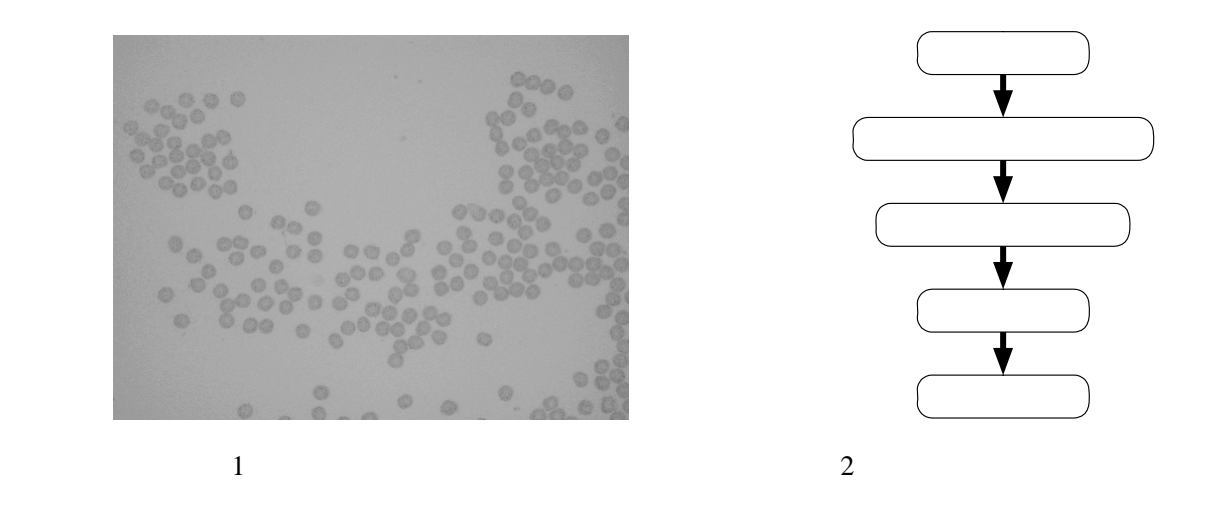

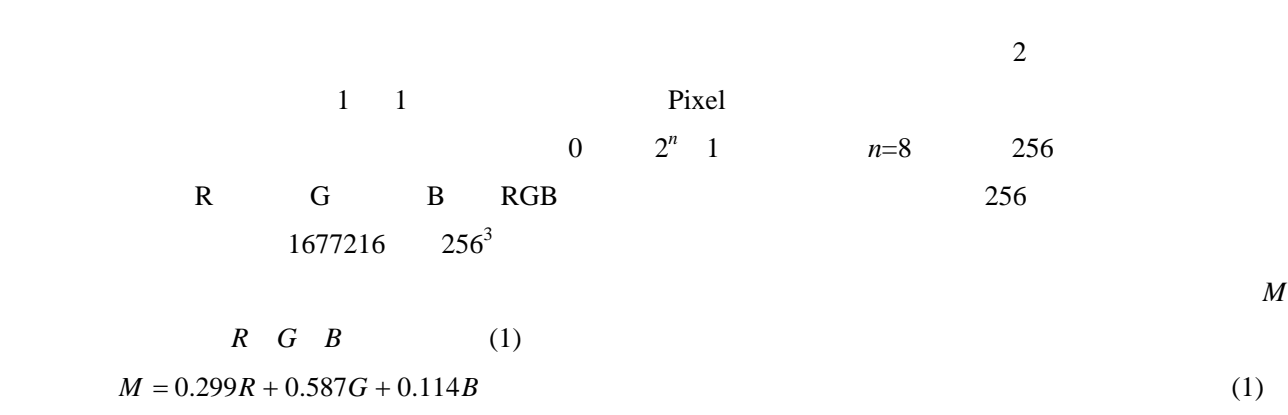

- $(2)$  4  $\frac{\pi}{4} \left( \frac{d}{f} \right) \cos^4 \alpha$ ⎠ ⎞  $\parallel$  $E = L \frac{\pi}{4} \left( \frac{d}{f} \right) \cos^4 \alpha$  (2)
- ただし,*E* は単位面積当たりの明るさ,*L* は単位立方体当りの輝度エネルギー,*d* はレンズの直径,*f*  $\alpha$

$$
d/f
$$
 F  
\n
$$
\alpha = \tan^{-1} \frac{r}{f}
$$
 (3)  
\n(2)

$$
t \t 2 \t 2 \t g_t(i, j) \t (4)
$$
  

$$
g_t(i, j) = \begin{cases} 1, & f(i, j) \le t \\ 0, & f(i, j) > t \end{cases}
$$
  
2

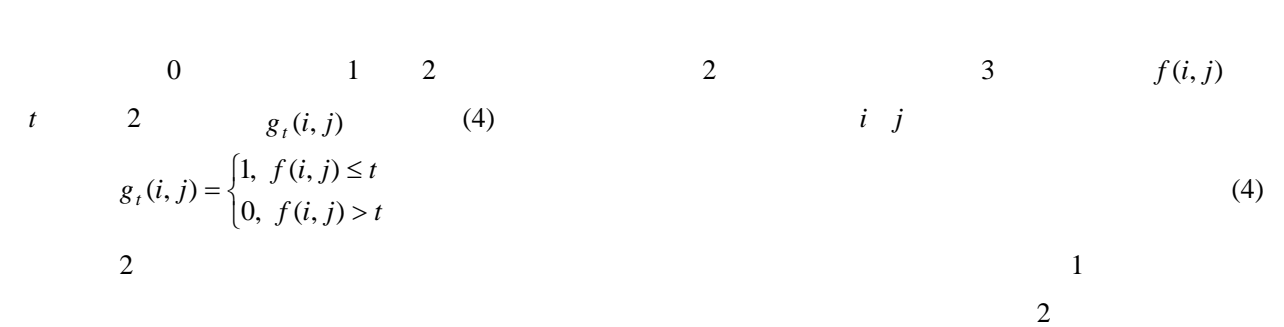

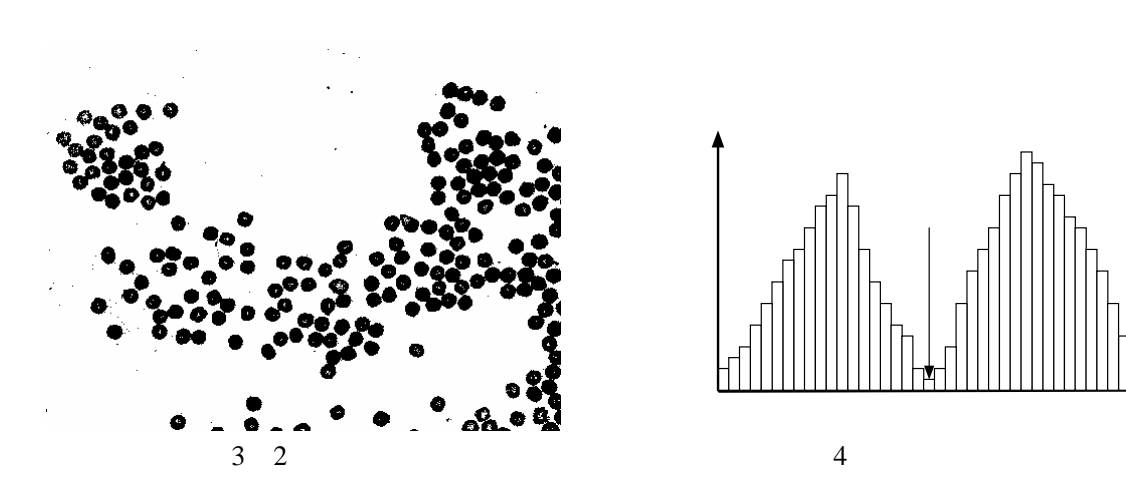

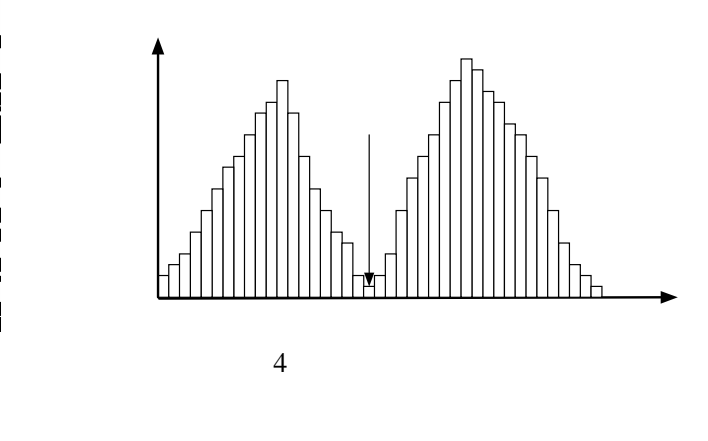

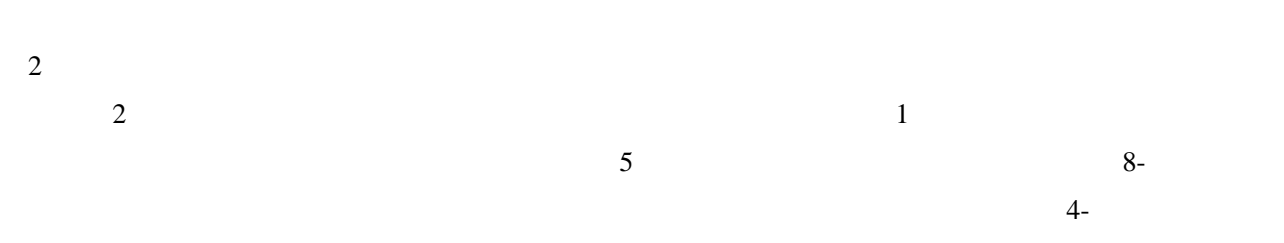

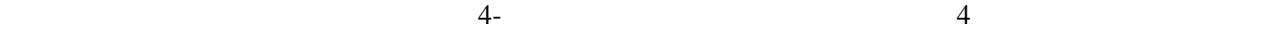

 $4$ 

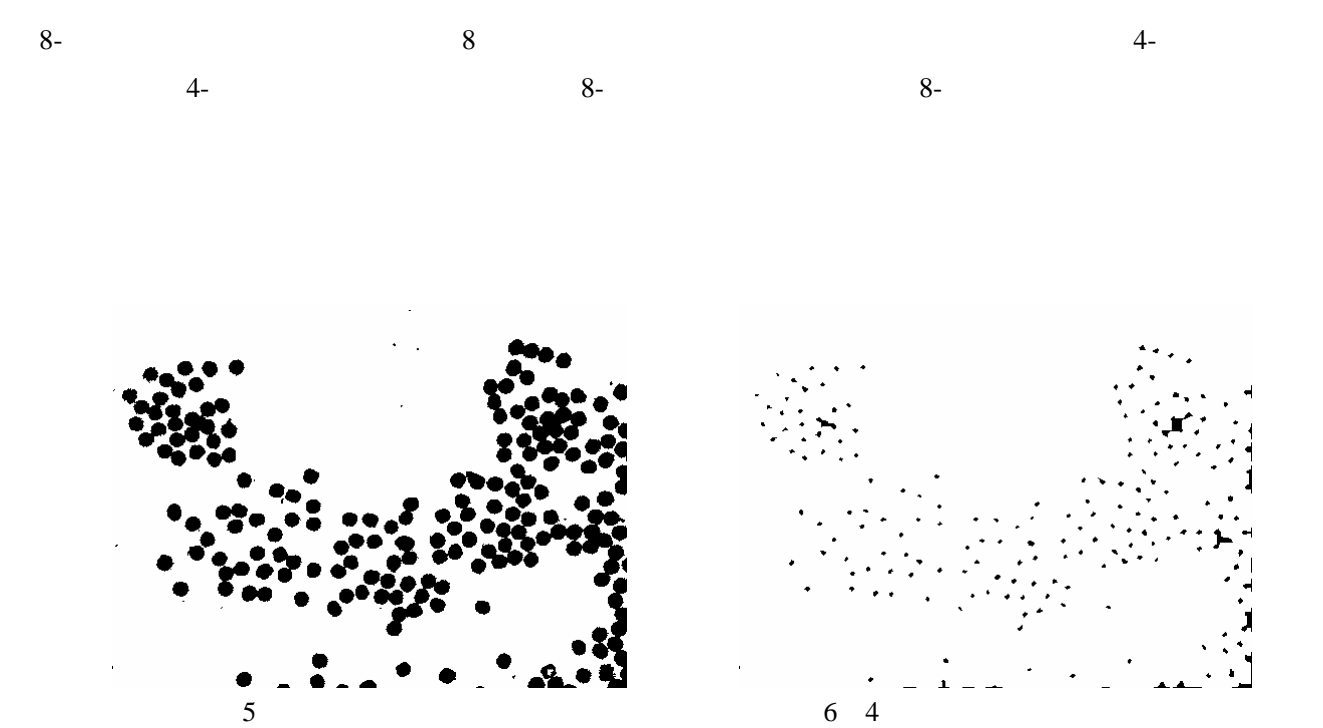

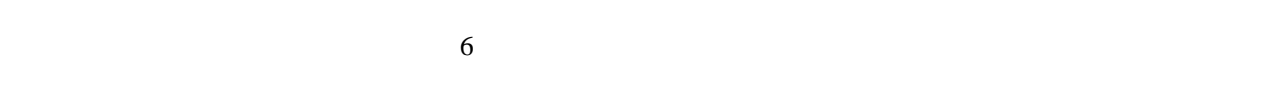

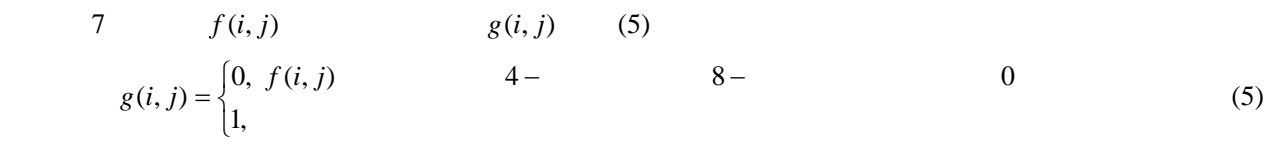

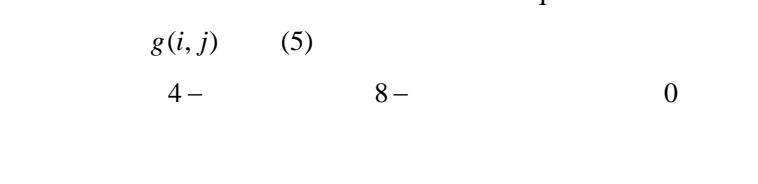

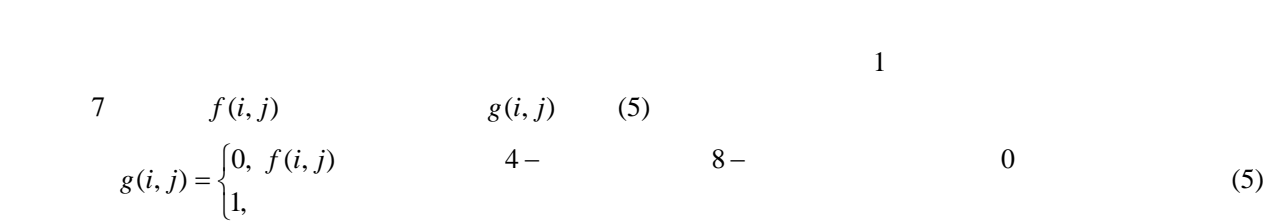

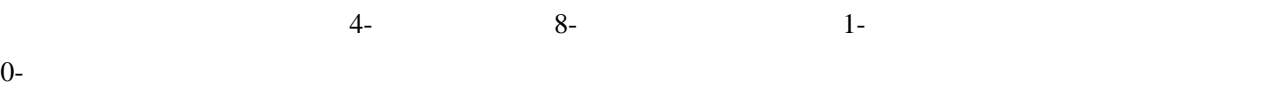

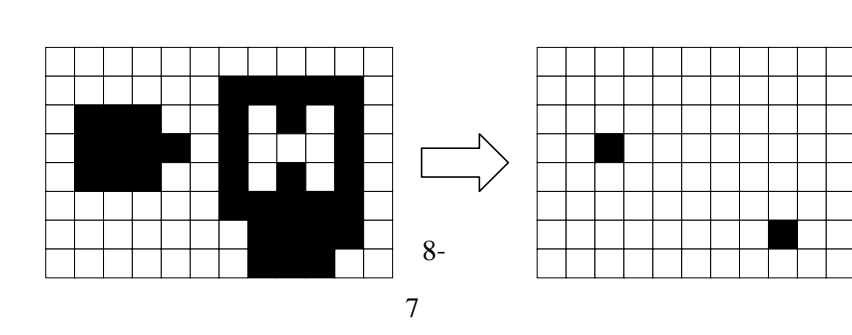

 $\sim 1$ 

 $\overline{3}$ .

emplement txt

monochrome.exe

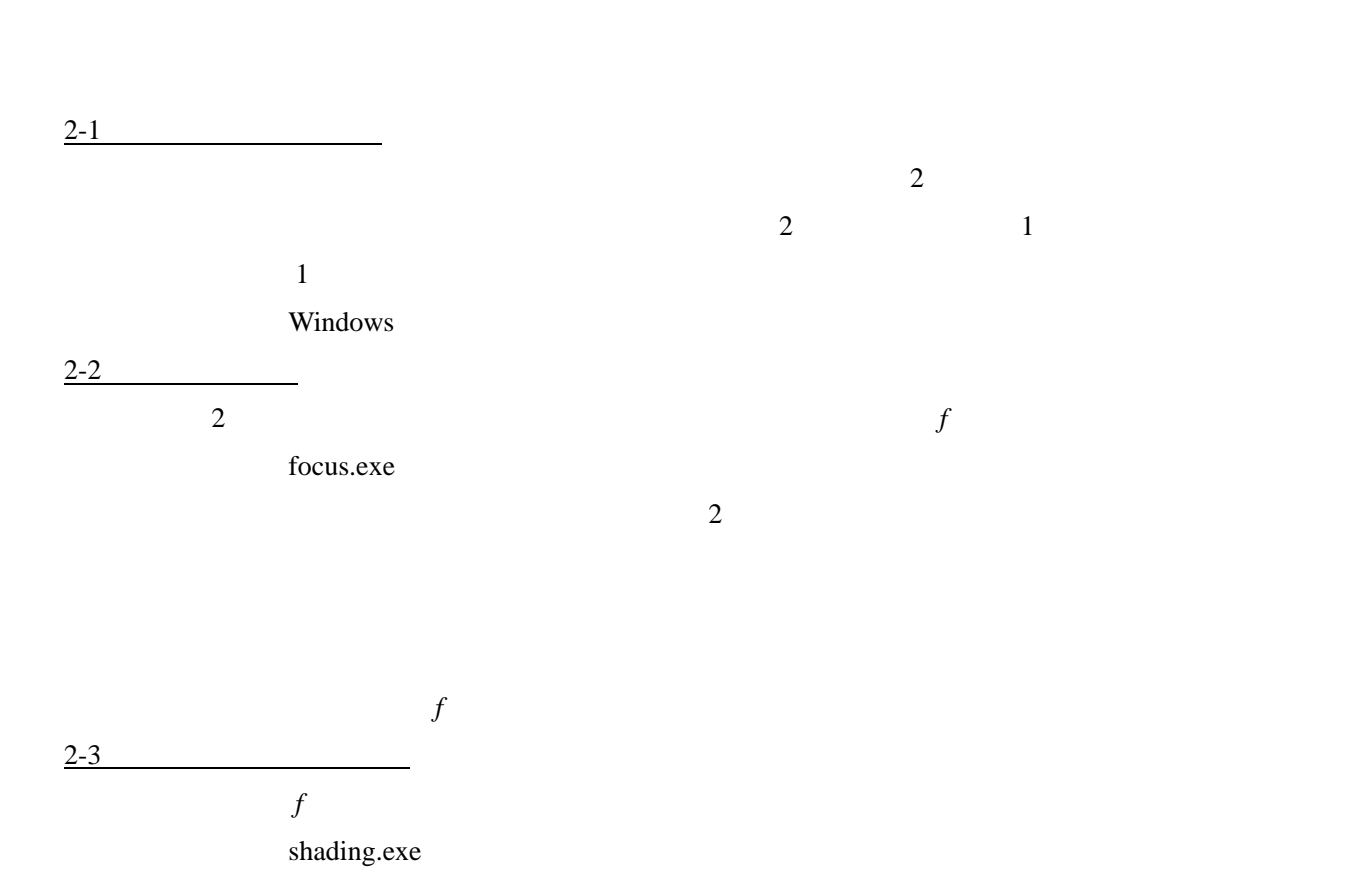

 $3-1$ 

 $\overline{c}$ 

histogram.exe

 $3-2$  2

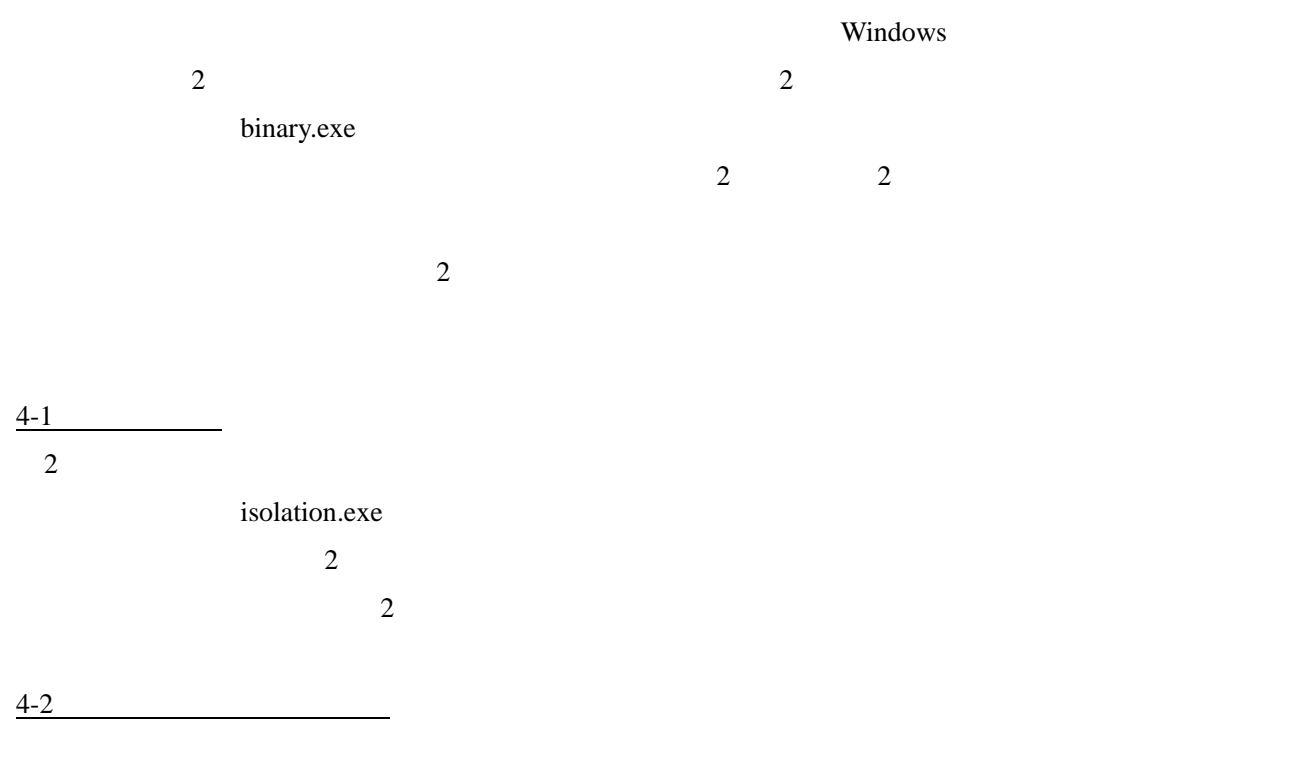

labeling.exe

 $\frac{1}{\sqrt{2}}$ 

4-3:小面積白画素領域の粒子部分への統合

Windows

segmentation.exe

 $5-1$ 

contraction.exe

## labeling.exe

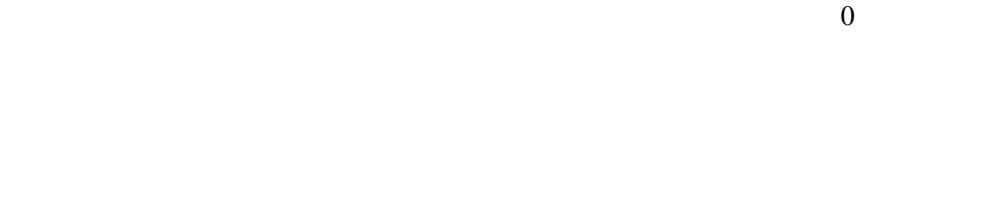

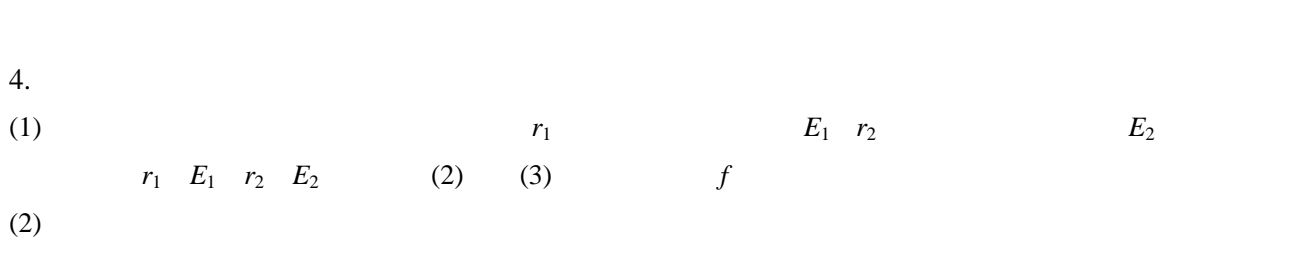

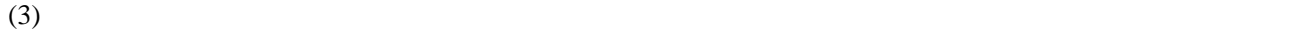

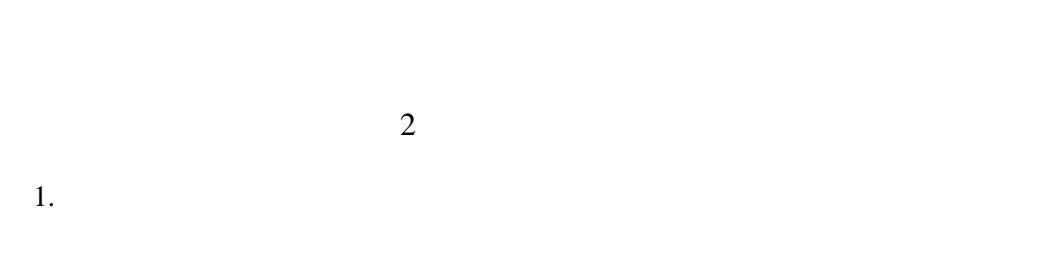

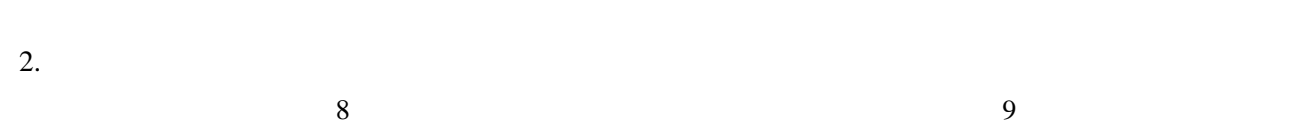

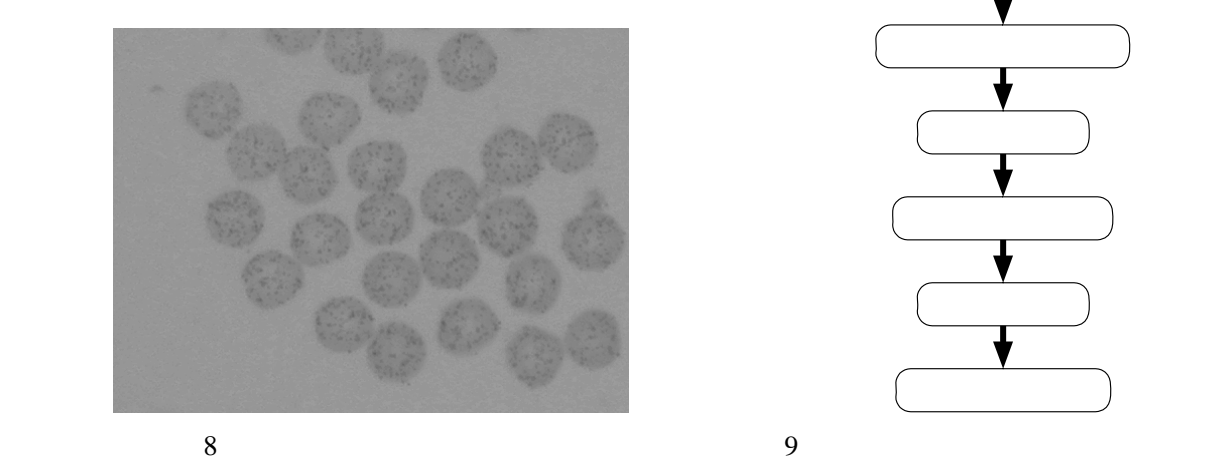

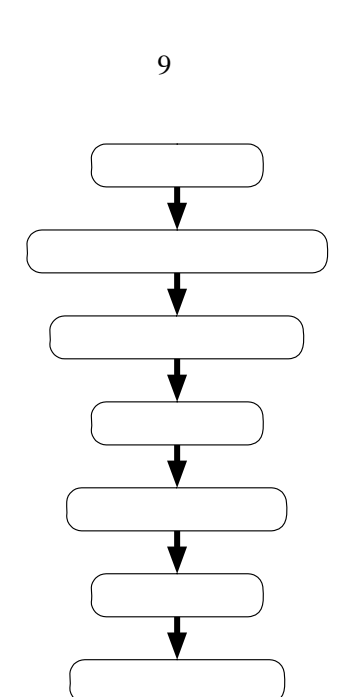

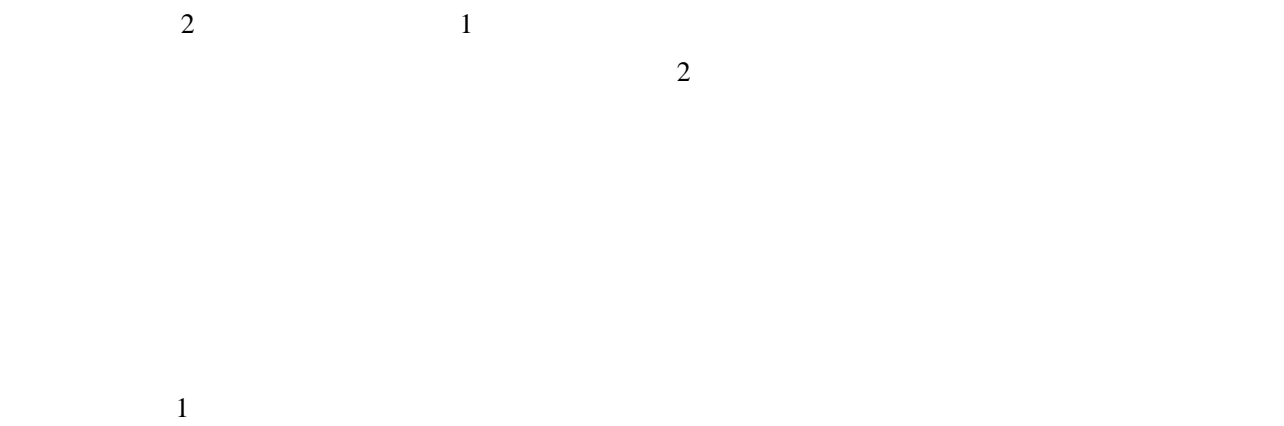

 $10\qquad 11$ 

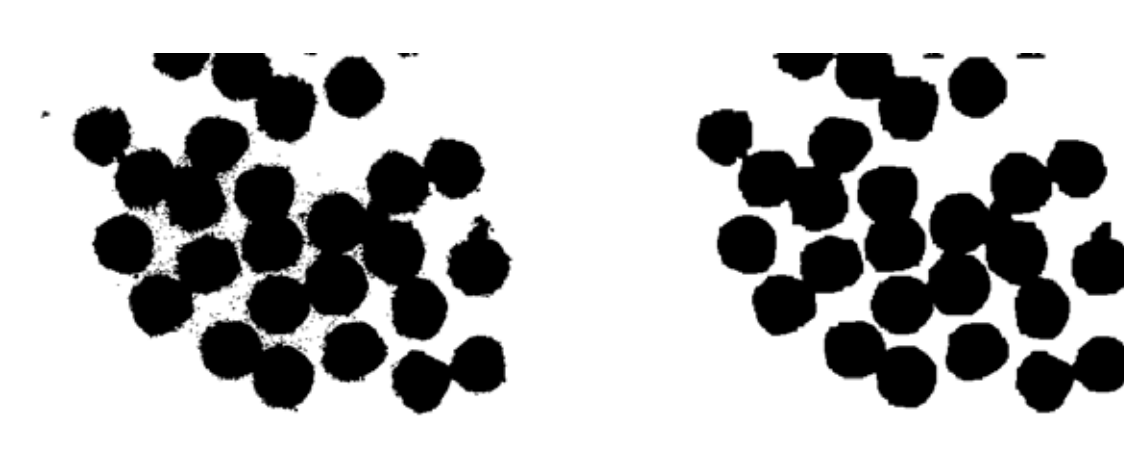

 $10 \hspace{1.5cm} 11$ 

 $1$  $1 \t12 \t f(i, j)$  $g(i, j)$  (6) 12  $f(i, j)$ 

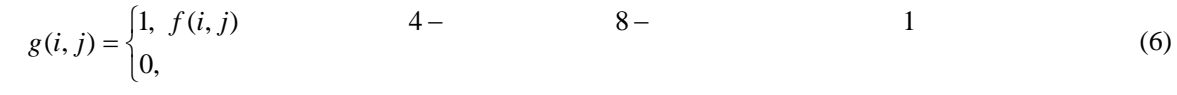

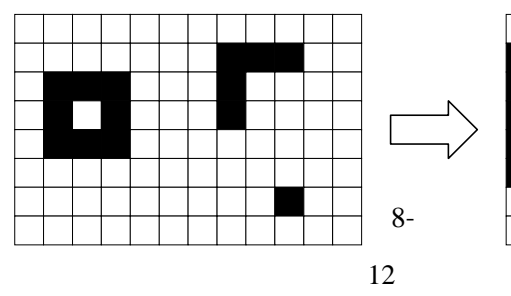

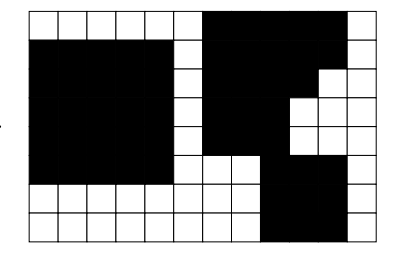

 $13$ 

*e* (7)

$$
e = \frac{4\pi S}{L^2}
$$
  
*S L*

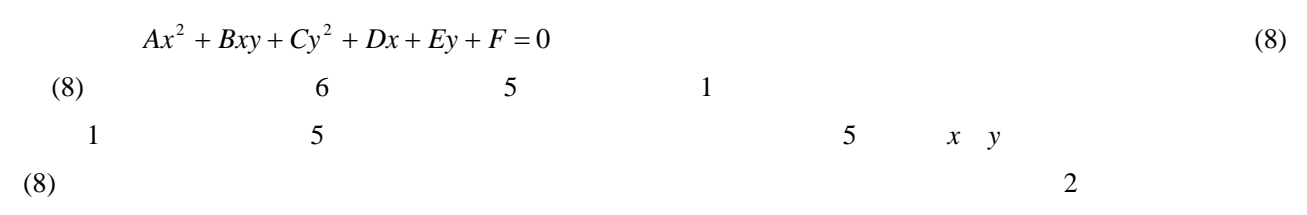

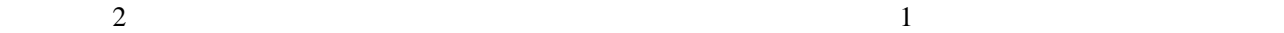

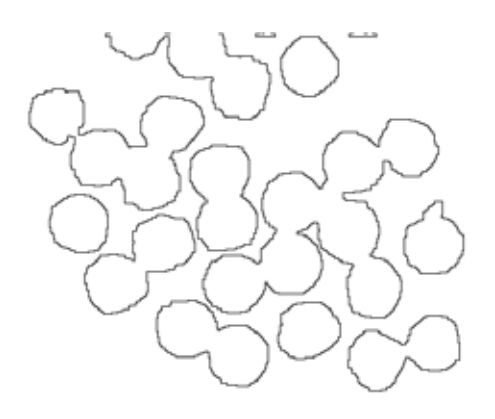

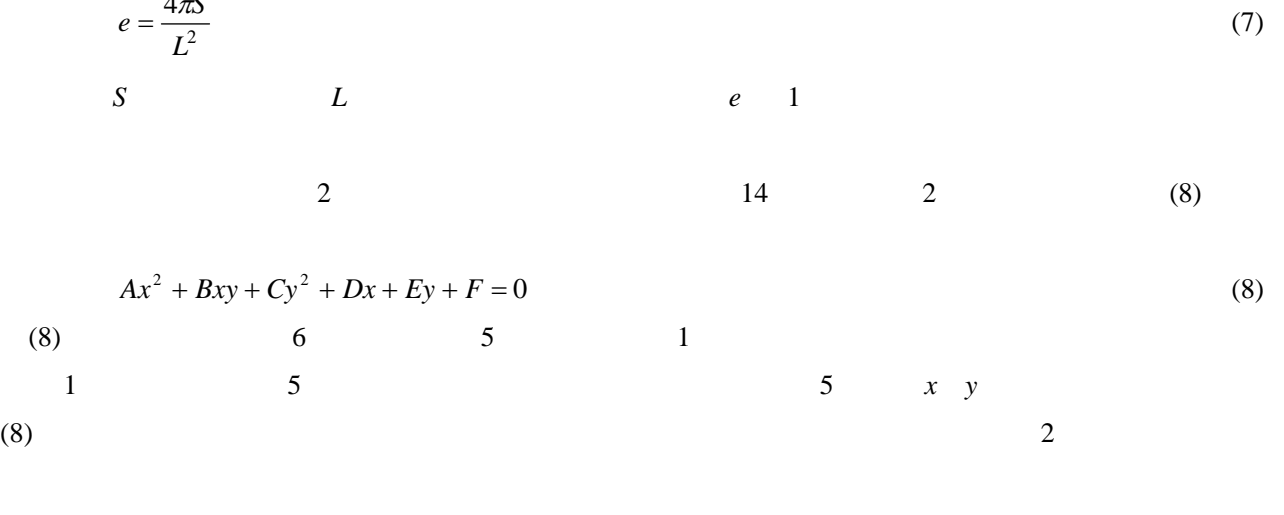

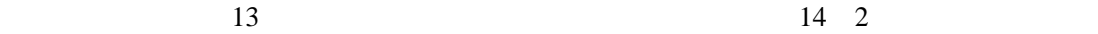

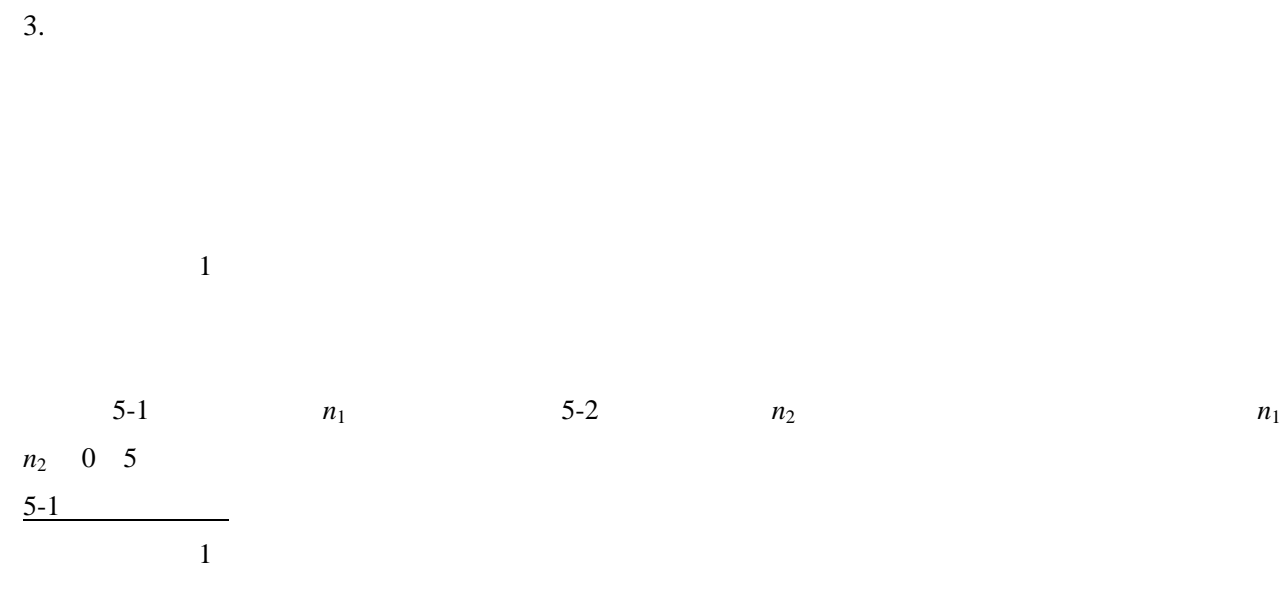

 $\overline{c}$ 

expansion.exe 5-1  $n_1$  $5-1$   $n_1$  $n_1 \quad n_2$  (1)  $6-1$ edge.exe  $6-2$  $1$  5 値を得る.また,このとき粒子内部の点の座標(7-3 で利用)を 1 箇所調べる. Windows  $6-3$ fitting.exe 円形度を算出するため,2 通りの方法で粒子の周囲長と面積を求める.まず,手順 7-1 と手順 7-2  $\overline{2}$  $7-3$  2  $7-1$  2  $5$  2

equation.exe

 $\overline{2}$ 

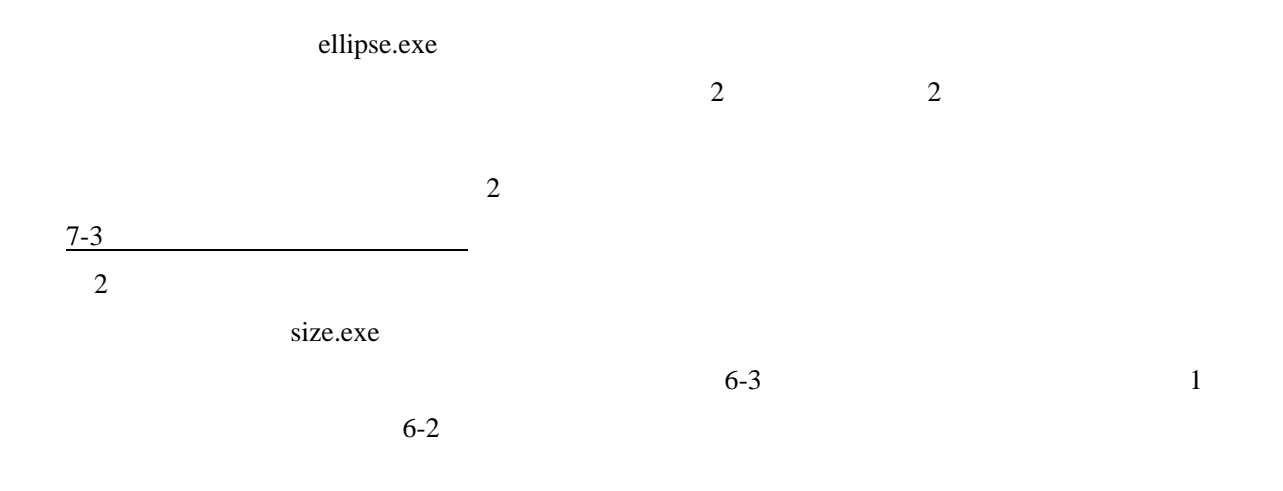

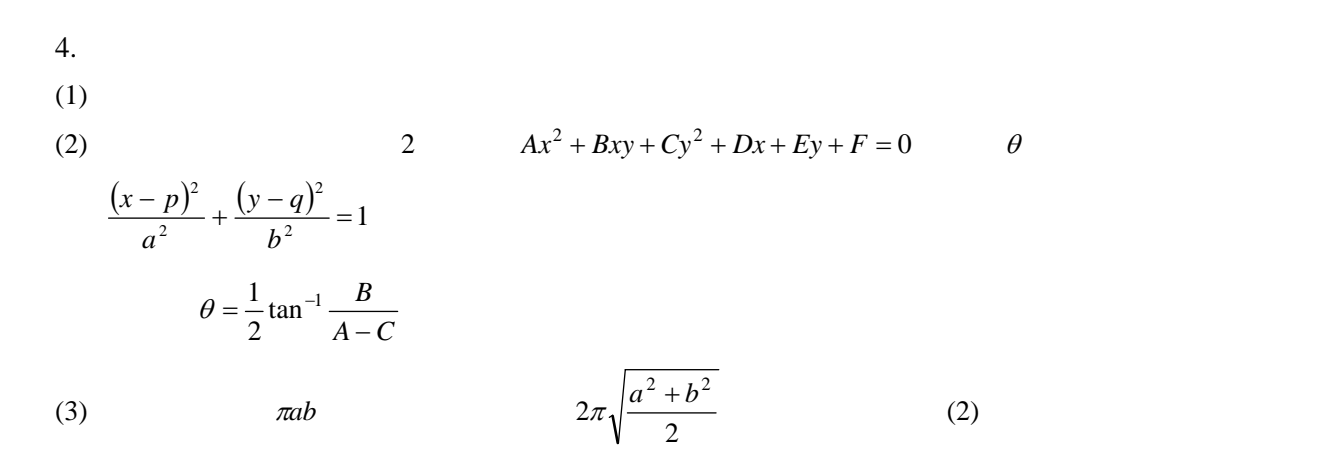

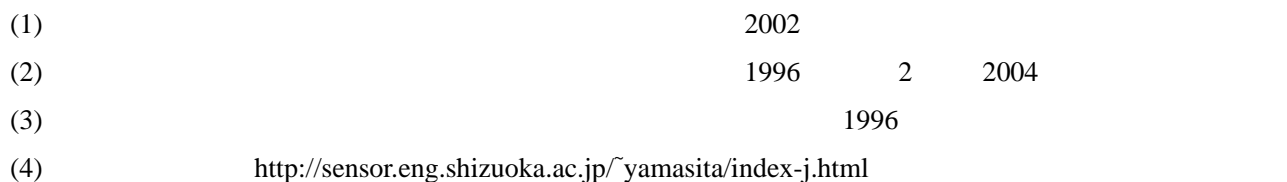

 $(1)$ 

 $\overline{\mathbf{3}}$  3

## gazou.bmp

## bunshou.txt

113, 238 113 238 *A*=1.9 *B*=2.0 *C*=3.4 *D*=4.2 *E*=5.8 *F*=6.3 0 1.9 2.0 3.4 4.2 5.8 6.3

 $(3)$ 

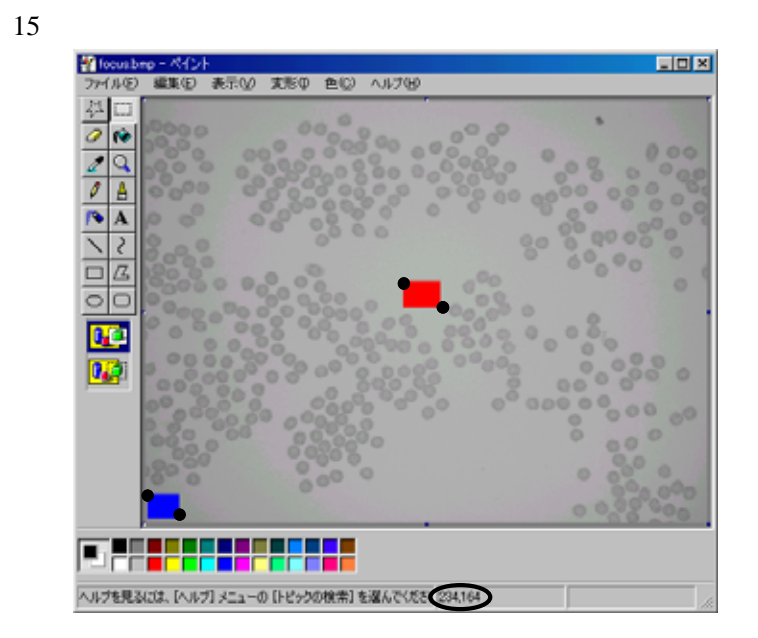

15 Windows

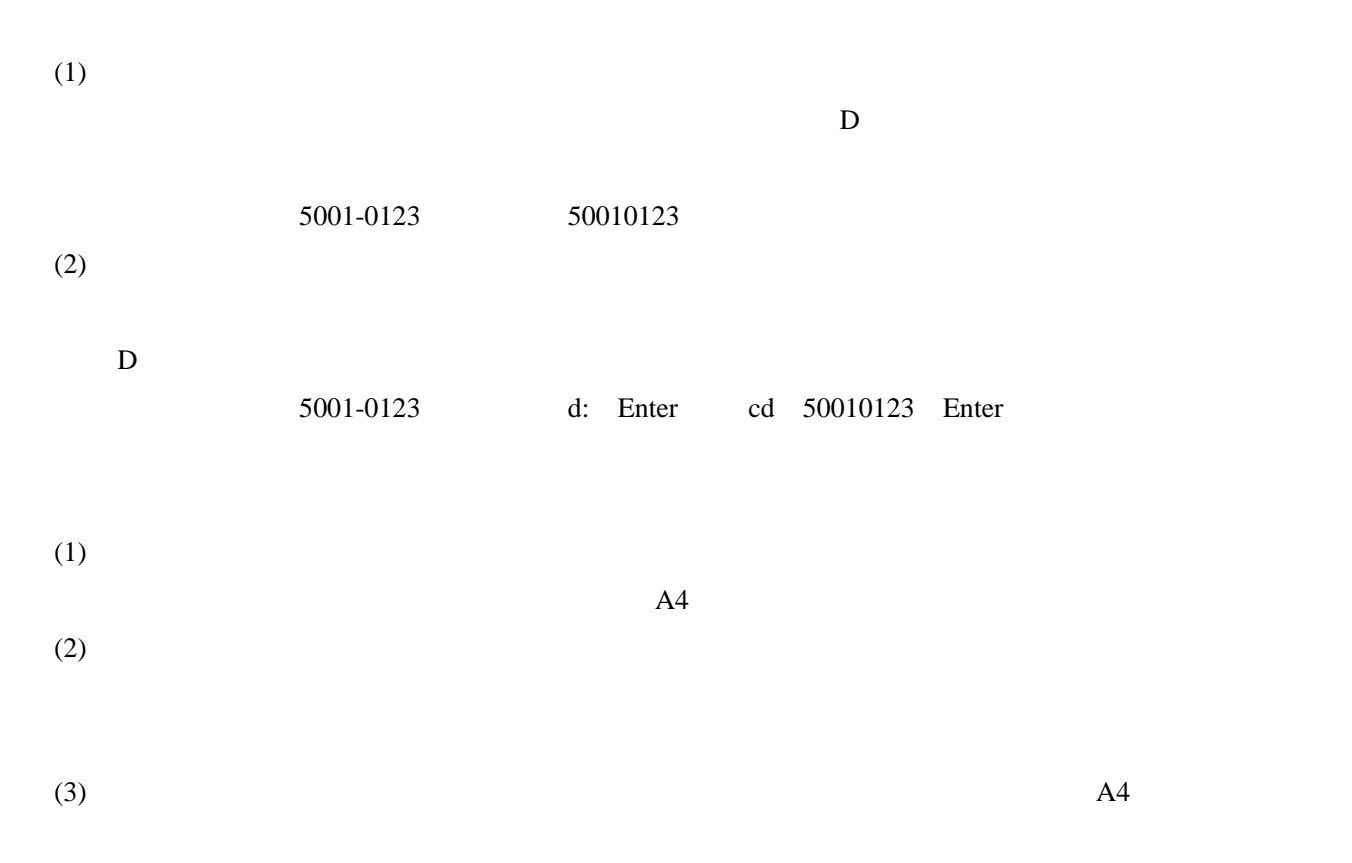

41

 $\overline{1}$ monochrome a a second a second a second a second a second a second a second a second a second a second a second a second a second a second a second a second a second a second a second a second a second a second a second a  $b$   $\overline{\phantom{a}}$ focus c b  $\frac{d}{dt}$  ( ) and ) and ) and ) and ) and ) and ) are  $\frac{d}{dt}$  ( ) and ) and ) are  $\frac{d}{dt}$  $e_{\perp}$  $f \sim$ shading  $g = b$  $h \t f$  $\ddot{\rm a}$  and  $\ddot{\rm b}$  and  $\ddot{\rm b}$  and  $\ddot{\rm b}$  and  $\ddot{\rm b}$  and  $\ddot{\rm b}$  and  $\ddot{\rm b}$ histogram j i  $\bf{k}$  $\mathbf{1}$  –  $\mathbf{1}$ binary **m**<sub>1</sub>  $2 \qquad \qquad$  n  $2 \t\t 0$ isolation 2  $p$  o  $q =$ labeling  $r \frac{q}{s}$  $S_{\square}$  $\mathbf{t}$ segmentation u t  $\mathbf V$  $\mathbf{W}$ contraction 被収縮画像ファイル名(x (w)と同じ 収縮処理の回数(y)  $\mathbf{Z}$ labeling  $A \t z$  $\overline{B}$  $\overline{C}$  $\overline{D}$  $\sim$  2 monochrome a a set a set a set a set a set a set a set a set a set a set a set a set a set a set a set a set a set a set a set a set a set a set a set a set a set a set a set a set a set a set a set a set a set a set a set  $b$ focus c b 矩形領域の座標(d 中央( )( 端( )(  $e_{\perp}$  $f \sim$ 

 $N<sub>0</sub>$ .

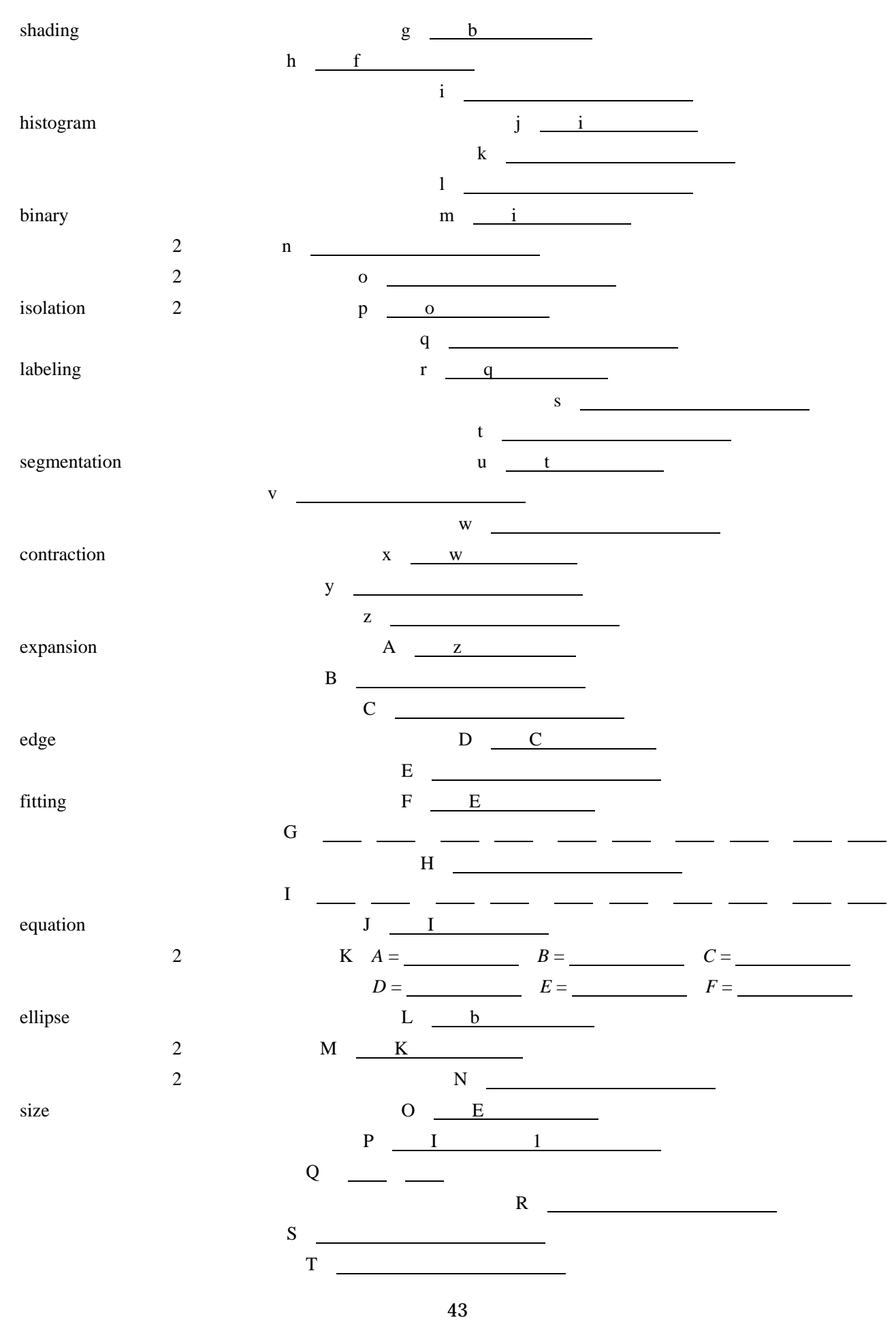